#### CNAM Département informatique NSY116 Multimédia et interaction homme-machine Examen 6 février 2014

#### **Durée : 2h00 - Tout document papier autorisé**

#### **Question 1 (2 points)**

Quel est le point commun entre flouter une image et réduire les aigus d'un son ?

#### **Question 2 (2 points)**

Pour convertir une image RVB en niveau de gris, le CIE préconise le dosage suivant : gris =  $0,2125 R + 0,7154 V + 0,0721 B$  Pourquoi?

#### **Question 3 (2 points)**

On dispose de N échantillons d'un signal (visuel ou sonore). A quoi sert d'effectuer une interpolation linéaire entre ces échantillons ? Citer une meilleure méthode d'interpolation

## **Question 4 (2 points)**

Pourquoi vouloir lemmatiser un texte ?

#### **Question 5 (2 points)**

Donner deux exemples d'utilisation efficace et utile des tree-maps

## **Question 6. Traitement d'image (5 pts)**

Décrire le plus précisement possible l'algorithme effectuant une normalisation d'image en niveaux de gris. Celle-ci consiste à forcer la plage des valeurs de gris des pixels à (0, 255) , comme pour les images ci-dessous.

Pour simplifier, on supposera que l'on a, comme dans Processing, une fonction map(x, mini, maxi, nmini, nmaxi) qui, pour un nombre réel x évoluant entre mini et maxi, retourne une nouvelle valeur évoluant entre nmini et nmaxi.

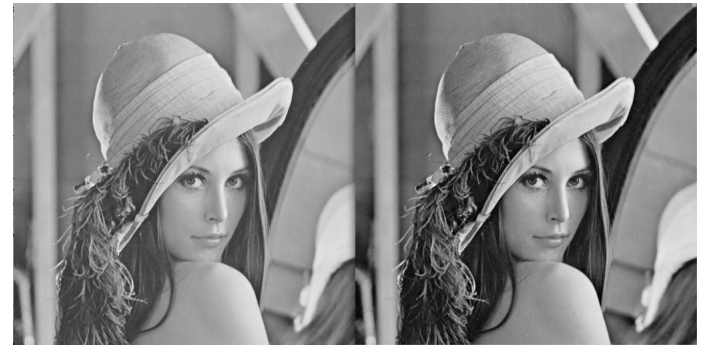

Lenna avant normalisation (gauche) et après (droite) : le contraste est renforcé

# **\*\*TOURNER LA PAGE\*\* TOURNER LA PAGE\*\* TOURNER LA PAGE\*\***

## **Question 7 (3 point)**

Ecrire un programme Processing qui dessine sur l'écran un petit carré à chaque clic de souris. Quand l'utilisateur appuie sur une touche du clavier, tout le dessin est effacé.

Consignes à respecter :

- Le carré est rempli en jaune, de 30 pixels de côté et sans bord dessiné.
- Les coordonnées de la souris définissent le centre du carré.
- La fenêtre de tracé fait 300 pixels de long par 200 pixels de haut et le fond est gris moyen.

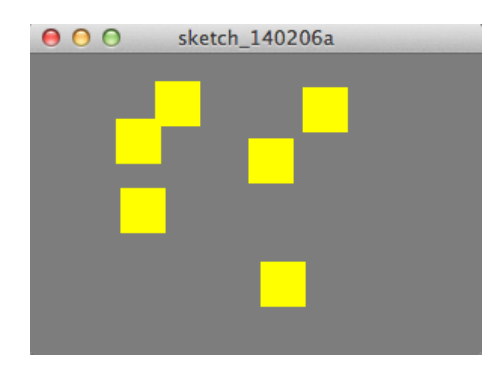

## **Question 8 (2 points)**

Reprendre le programme précédent pour qu'au moment du tracé, soit aussi dessiné un cercle dont la position est symétrique du carré par rapport à l'axe horizontal au milieu de l'image \*et\* une droite qui relie le carré et le cercle

Pour ne pas recopier tout le code, on ne donnera que la fonction modifiée

Consigne à respecter :

- le cercle est rempli en vert, de 30 pixel de diamètre
- la droite est blanche, d'épaisseur 3 pixels
- la droite est sous le carré et le cercle

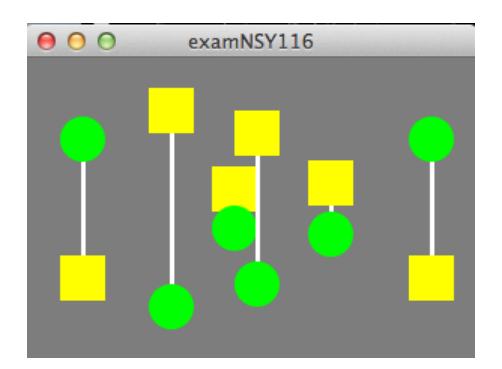